#### **BAB III**

#### **METODOLOGI PENELITIAN**

#### **A. Metode dan Desain Penelitian**

Metode yang digunakan dalam penelitian ini adalah metode penelitian eksperimen yaitu sebuah metode penelitian yang digunakan untuk mencari pengaruh perlakuan tertentu terhadap yang lain dalam kondisi yang terkendalikan (Sugiyono, 2007).

Pada penelitian ini terdapat dua variabel, yaitu variabel bebas dan variabel terikat. Hal tersebut sejalan dengan pendapat Sudjana (2007), yang mengemukakan pendapatnya sebagai berikut:

Dalam penelitian terdapat dua variabel utama, yakni variabel bebas atau variabel prediktor (*independet* variabel) sering diberi notasi X adalah variabel penyebab atau yang diduga memberikan suatu pengaruh atau efek terhadap peristiwa lain, dan variabel terikat atau variabel respons (*dependent* variabel) sering disebut notasi Y, yakni variabel yang ditimbulkan atau efek dari variabel bebas.

Mengacu pada penjelasan tersebut maka pembelajaran dengan menggunakan model *Project Based Learning* ditempatkan sebagai variabel bebas, sedangkan hasil belajar siswa ditempatkan sebagai variabel terikat.

Bentuk desain penelitian yang dipergunakan dalam penelitian ini adalah *Pre-experimental design*, menggunakan O*ne-Group Pretest-Postest design*. Desain ini hanya melibatkan satu kelompok saja. Tujuannya adalah untuk mengetahui hasil dari penerapan *Project Based Learning* (X) pada kelompok tersebut.

Sebelum perlakuan (X), kelompok diberikan *pretest*. Kemudian dilanjutkan dengan memberikan perlakuan pada kelompok eksperimen yaitu dengan penerapan model *Project Based Learning*. Setelah diberikan perlakuan, kelompok eksperimen diberikan *posttest.* Model desain sebagai berikut :

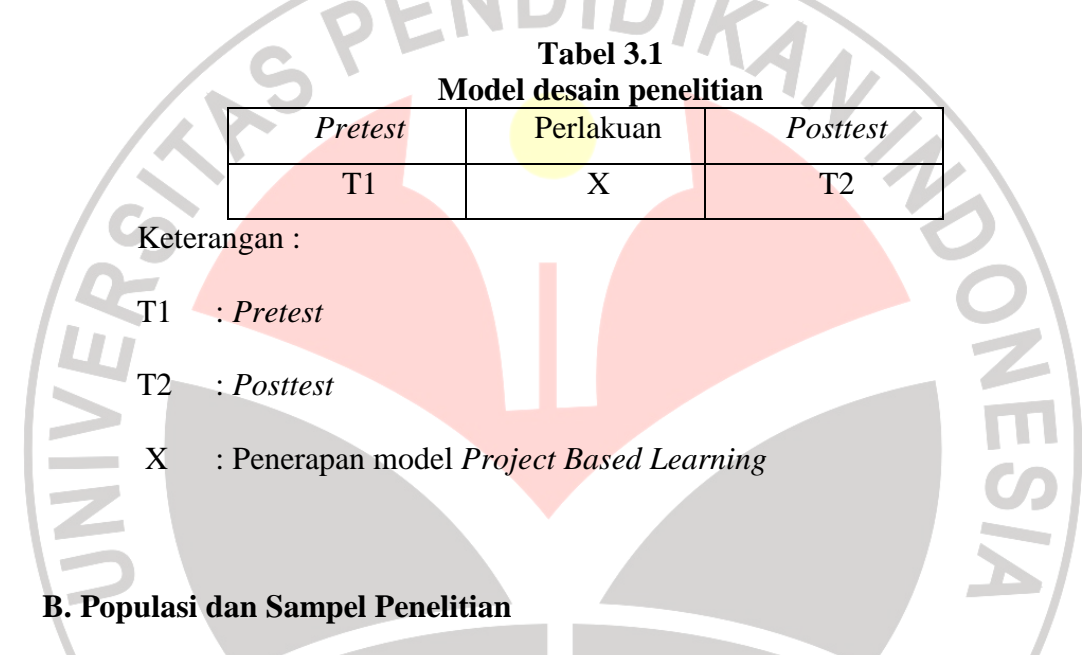

#### **1. Populasi**

Populasi dalam suatu kegiatan penelitian berkenaan dengan sumber

data yang digunakan. Menurut Sugiyono (2007):

Populasi adalah sejumlah individu atau subjek yang terdapat dalam kelompok tertentu yang mempunyai karakteristik tertentu yang ditetapkan peneliti untuk dijadikan sumber data, dipelajari kemudian ditarik kesimpulannya.

Mengingat luasnya populasi maka peneliti membatasi populasi dalam penelitian ini untuk membantu mempermudah penarikan sampel. Menurut Nana Sudjana dan Ibrahim (2007) "…pembatasan populasi

dilakukan dengan membedakan populasi sasaran (*target population*) dan populasi terjangkau (*accessible population*)". Mengacu pada pendapat tersebut maka yang menjadi populasi sasaran dalam penelitian ini adalah seluruh siswa kelas XII Sekolah Menengah Atas Negeri 24 Bandung. Alasan pemilihan SMA Negeri 24 Bandung dikarenakan peneliti telah melaksanakan kegiatan PLP di SMA tersebut sehingga mudah dalam perijinan.

#### **2. Sampel**

Sampel digunakan dalam penelitian untuk mempermudah pengambilan data dari populasi. Sampel adalah "Sebagian dari populasi terjangkau yang memiliki sifat yang sama dengan populasi" (Sudjana, 1989). Salah satu syarat dalam penarikan sampel adalah bahwa sampel itu harus bersifat *representatif*, artinya sampel yang ditetapkan harus mewakili populasi. Sifat dan karakteristik populasi harus tergambar dalam sampel.

Teknik pengambilan sampel yang digunakan dalam penelitian ini adalah *random sampling*. Dengan demikian maka peneliti memberi hak yang sama kepada setiap subjek untuk memperoleh kesempatan (*chance*) dipilih menjadi sampel, serta peneliti terlepas dari perasaaan ingin mengistimewakan subjek yang akan dijadikan sampel (Arikunto, 2002). Sampel dalam penelitian ini adalah siswa kelas XII-IPA 5 SMA Negeri 24 Bandung.

#### **C. Prosedur Penelitian**

Dalam mengumpulkan data pada penelitian ini, peneliti melakukan beberapa tahapan prosedur penelitian sebagai berikut:

- 1. Pembuatan Rancangan Penelitian
	- a. Studi literatur mengenai model *Project Based Learning.*
	- b. Menentukan populasi dan sampel penelitian
	- c. Menentukan pokok bahasan yang akan dipergunakan dalam penelitian ini dengan melaksanakan studi literatur dari KTSP dan Silabus
	- d. Menyusun instrumen penelitian yang dikonsultasikan dengan dosen pembimbing dan guru.
	- Melakukan judgement instrumen dengan penimbang dari dosen dan guru.
		- f. Analisis dan revisi hasil judgement instrumen
	- g. Pengujian instrumen penelitian untuk mengetahui validitas, reliabilitas, daya pembeda, dan indeks kesukaran soal.
	- h. Analisis hasil uji instrument penelitian.
- 2. Pelaksanaan Penelitian

Pelaksanaan pengumpulan data dilakukan di SMAN 24 Bandung. Tahap ini dilakukan dalam empat tahapan sebagai berikut :

- a. Melakukan *pretest* diawal pembelajaran yang bertujuan untuk mengukur kemampuan awal siswa.
- b. Pelaksanaan belajar mengajar dengan model *Project Based Learning*.
- c. Melakukan evaluasi hasil belajar (*posttest)* untuk mengetahui pengaruh metode pembelajaran terhadap hasil belajar siswa.
- d. Setelah data terkumpul dilakukan pengolahan data untuk memperoleh informasi megenai penerapan model *Project Based Learning* terhadap hasil belajar siswa.
- 3. Pembuatan Laporan Penelitian
	- a. Menarik kesimpulan dari hasil pengolahan data.
	- b. Menyusun laporan

#### **D. Instrumen Penelitian**

Instrumen yang digunakan untuk mengumpulkan data-data yang dibutuhkan dalam penilitian ini adalah sebagai berikut :

#### **1. Test**

Dalam penelitian ini tes yang digunakan berupa tes formatif dengan teknik pilihan ganda (*multiple choice*). Tes dalam penelitian ini terdiri dari tes awal (*pretest*) dan tes akhir (*posttest*) dengan jumlah soal masingmasing sebanyak 20. Soal yang dibuat berdasarkan hasil pertimbangan dengan dosen pembimbing dan telah di ujicobakan terhadap kelompok siswa yang bukan merupakan sampel penelitian. Peneliti menguji cobakan soal ini di SMA Negeri 2 Bandung.

Untuk mengetahui sejauh mana kualitas suatu instrumen tes tersebut, maka sebelumnya perlu dilakukan serangkaian pengujian dan analisis terhadap instrumen. Untuk mendapatkan instrumen yang berkualitas dapat

4

ditinjau dari beberapa hal diantaranya uji validitas, uji reliabilitas, uji indeks kesukaran, uji daya pembeda.

a. Uji Validitas

Validitas adalah sebuah proses yang harus dilalui instrumen agar dapat diketahui apakah instrumen yang sudah dikonstruksi telah mengukur item yang seharusnya diukur. Validitas yang dipergunakan dalam penelitian ini adalah validitas empiris atau pengalaman Arikunto (2008) menyatakan bahwa sebuah instrumen dapat dikatakan dapat memiliki validitas empiris apabila sudah diuji dari pengalaman.

Cara mengetahui validitas dalam penelitian ini adalah dengan menggunakan teknik korelasi *product moment* yang dikemukakan oleh Pearson, Untuk menganalisis validitas butir soal menggunakan software spss 14 for windows. Adapun rumus untuk menguji validitas digunakan rumus korelasi *product moment,* sebagai berikut:

$$
r_{XY} = \frac{N \sum XY - (\sum X)(\sum Y)}{\sqrt{\left\{N \sum X^2 - (\sum X)^2\right\} \left\{N \sum Y^2 - (\sum Y)^2\right\}}}
$$

(Arikunto, 2002)

 $r =$ Koefisien korelasi antara variable X dan variable

Y, dua variabel yang dikorelasikan

- $N = J$ umlah responden
- $X = J$ umlah jawaban benar butir soal
- $Y = J$ umlah jawaban benar total

Menurut Sugiyono (2007) untuk dapat memberikan penafsiran terhadap koefisien korelasi yang ditemukan tersebut besar atau kecil, maka dapat berpedoman pada tabel berikut:

**Tabel 3.2 Pedoman untuk memberikan interpretasi terhadap koefesien relasi** 

|                    | 1 сіазі          |
|--------------------|------------------|
| Interval Koefisien | Tingkat Hubungan |
| Relasi             |                  |
| $0,00 - 0,199$     | sangat rendah    |
| $0,20 - 0,399$     | rendah           |
| $0,40-0,599$       | sedang           |
| $0,60 - 0,799$     | kuat             |
| $0,80 - 1,000$     | sangat kuat      |

Setelah diperoleh koefisien korelasinya kemudian diuji juga tingkat signifikansinya, bila  $r<sub>hitung</sub> > r<sub>table</sub>$  pada taraf signifikasi  $\alpha$ 0,05 dengan dk = n-2, maka soal tes tersebut valid.

#### b. Uji Reliabilitas

NINE

Reliabilitas adalah sebuah proses yang harus dilalui instrumen untuk mengetahui keandalan atau keajegan dari sebuah instrumen. Dengan kata lain, instrumen yang baik akan menarik jawaban / data yang sama walaupun diberikan di waktu dan kondisi yang berbeda. Uji reabilitas dilakukan dengan menggunakan teknik *Spearman Brown* (teknik belah dua). Dalam menghitung realibilitas dengan teknik ini peneliti melalui langkah yaitu membuat tabel analisis butir soal. Kemudian dari analisis ini skor-skor dikelompokkan menjadi dua berdasarkan belahan bagian soal, yaitu belah soal ganjil-genap. Adapun rumus *Spearman Brown* adalah:

$$
r_{11} = \frac{2r_{\frac{1}{2}\frac{1}{2}}}{(1+r_{\frac{1}{2}\frac{1}{2}})}
$$

(Arikunto, 2008)

Keterangan:

 $r_{1/2\frac{1}{2}}$  = korelasi antara skor-skor setiap belahan tes ( $r_{XY}$ )

 $r_{11}$  = koefisien reabilitas yang sudah disesuaikan

Apabila nilai reliabilitas lebih besar dari nilai rtabel maka instrumen dinyatakan reliabel.

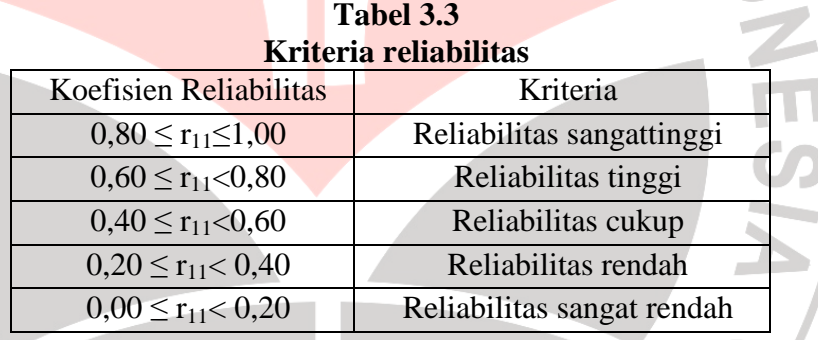

c. Uji Indeks Kesukaran

Taraf Kesukaran Soal adalah kesanggupan siswa dalam menjawab soal. Bilangan yang menunjukkan sukar dan mudahnya suatu soal disebut indeks kesukaran, yang mana digunakan rumus:

$$
P = \frac{\sum B}{N}
$$

(Arikunto, 2008)

Keterangan:

 $P =$ Indeks kesukaran

 $\sum B =$ Banyaknya siswa yang menjawab benar

 $N =$  Jumlah siswa seluruhnya

Menurut ketentuan, indeks kesukaran sering diklasifikasikan

sebagai berikut:

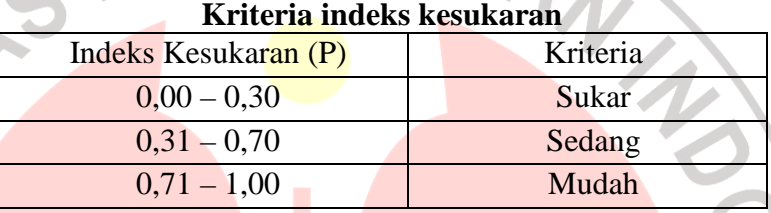

# **Tabel 3.4**

# d. Uji Daya Pembeda

Perhitungan daya pembeda adalah pengukuran sejauh mana suatu butir soal mampu membedakan peserta didik yang sudah menguasai kompetensi dengan peserta didik yang belum/kurang menguasai kompetensi berdasarkan kriteria tertentu (Arifin, 2009). Adapun rumus untuk mencari daya pembeda adalah:

$$
D = \frac{B_A}{J_A} - \frac{B_B}{J_B} = P_A - P_B
$$

(Arikunto, 2008)

#### Keterangan:

- $J = j$ umlah peserta tes
- $J_A$  = banyaknya peserta kelompok atas
- $J_B$  = banyaknya peserta kelompok bawah

45

- 
- $B_A$  = banyaknya peserta kelompok atas yang menjawab soal itu dengan benar
- $B_B$  = banyaknya peserta kelompok bawah yang menjawab soal itu dengan benar
- $P_A$  = proporsi peserta kelompok atas yang menjawab benar
- $P_B$  = proposi peserta kelompok bawah yang menjawab benar

Adapun klasifikasi daya pembeda soal adalah sebagai berikut:

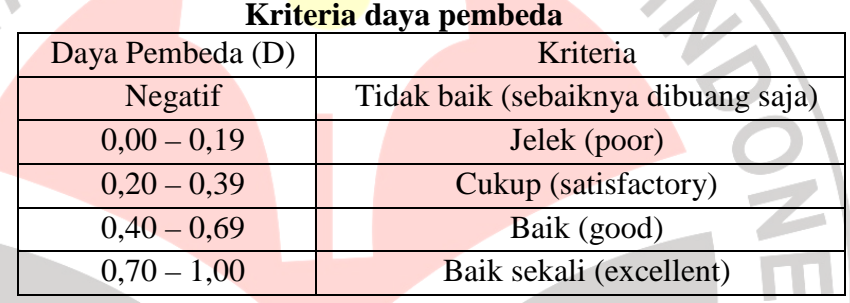

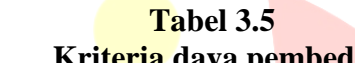

# **2. Non Test**

#### a. Angket

Angket merupakan sekumpulan pertanyaan atau pertanyaan yang harus dilengkapi oleh responden dengan memilih jawaban atau menjawab pertanyaan melalui jawaban-jawaban yang sudah disediakan atau melengkapi kalimat, Russefendi (Sudihartinih, 2006). Angket siswa digunakan untuk mengukur sikap dan tanggapan siswa mengenai pembelajaran yang sedang dikembangkan. Angket hanya diberikan kepada siswa kelas eksperimen di akhir sebuah pembelajaran. Model angket yang digunakan adalah skala *Likert* yang

terdiri dari empat pilihan jawaban, yaitu sangat setuju (SS), setuju (S), tidak setuju (TS) dan sangat tidak setuju (STS).

#### **E. Hasil Uji Coba Instrumen**

1. Uji Validitas

Validitas Instrumen alat ukur dengan menggunakan rumus *Product Moment* dari Pearson. Rumus perhitungannya adalah sebagai berikut:

$$
r_{xy} = \frac{N\Sigma XY - (\Sigma X)(\Sigma Y)}{\sqrt{\left\{N\Sigma X^2 - (\Sigma X)^2\right\} \left\{N\Sigma Y^2 - (\Sigma Y)^2\right\}}}
$$

Menurut Arikunto (2008) "Instrumen dinyatakan valid apabila rhitung lebih besar daripada r<sub>tabel</sub> (r<sub>hitung</sub>> r<sub>tabel</sub>)". r<sub>tabel</sub> pada taraf signifikansi  $\alpha$  = 0,05 adalah 0, 374. Penghitungan validitas instrumen menggunakan software spss 14 for windows.

a. *Pretest*

**Tabel 3.6 Hasil validitas alat ukur instrumen** *pretest* **menggunakan** *SPPS 14* 

| No Soal valid          | No Soal            |
|------------------------|--------------------|
|                        | <b>Tidak Valid</b> |
| 5, 7, 8, 13, 15, 18,   | 2,10               |
| 20, 22                 |                    |
| 1, 3, 4, 6, 9, 11, 12, |                    |
| 14, 16, 17, 19, 21,    |                    |
| 23, 24, 25, 26         |                    |
|                        |                    |

b. *Posttest*

**Tabel 3.7 Hasil validitas alat ukur instrumen** *posttest* **menggunakan** *SPPS 14* 

|              | 91 L 9 14             |                    |
|--------------|-----------------------|--------------------|
| Interpretasi | No Soal valid         | No Soal            |
|              |                       | <b>Tidak Valid</b> |
| Rendah       | 5, 8, 14, 19, 22      | 2, 10, 15, 18      |
| Sedang       | 1, 3, 4, 6, 7, 9, 11, |                    |
|              | 12, 13, 16, 17, 20,   |                    |
|              | 21, 23, 24, 25, 26    |                    |
| as           |                       |                    |

# 2. Uji Reliabilitas

Reliabilitas sangat dipengaruhi oleh validitas. Semakin tinggi validitas instrument maka semakin reliabel pula instrumen. Uji reliabilitas menggunakan rumus *Spearman Brown* (teknik belah dua), dengan rumus sebagai berikut:

$$
r_{11} = \frac{2r_{\frac{1}{2}\frac{1}{2}}}{(1+r_{\frac{1}{2}\frac{1}{2}})}
$$

Instrumen dinyatakan reliabel apabila rhitung lebih besar daripada rtabel  $(r<sub>hitung</sub> > r<sub>table</sub>)$ .  $r<sub>table</sub>$  pada derajat kepercayaan 95% = 0,361.

a. *Pretest*

Adapun nilai *½½* didapat dari hasil penghitungan indeks korelasi antara dua belahan instrumen yaitu 0,755. Sehingga penghitungannya adalah sebagai berikut:

$$
r_{11} = \frac{2 \times 0.755}{(1 + 0.755)} = 0.860
$$

Dengan nilai reliabilitas = 0,860, bila disesuaikan dengan tabel koefisien reliabilitas maka termasuk dalam kriteria sangat tinggi.

b. *Posttest*

Adapun nilai *½½* didapat dari hasil penghitungan indeks korelasi antara dua belahan instrumen yaitu 0,825. Sehingga penghitungannya adalah sebagai berikut: KAN

$$
r_{11} = \frac{2 \times 0.825}{(1 + 0.825)} = 0.904
$$

Dengan nilai reliabilitas = 0,904, bila disesuaikan dengan tabel koefisien reliabilitas maka termasuk dalam kriteria sangat tinggi.

3. Uji Indeks Kesukaran

Berdasarkan hasil perhitungan dari 26 item soal, analisis tingkat kesukaran soal didapat dengan menggunakan rumus sebagai berikut:

$$
P = \frac{\sum B}{N}
$$

 $P =$ Indeks kesukaran

 $\sum B$  = Banyaknya siswa yang menjawab benar

 $N =$  Jumlah siswa seluruhnya

#### a. *Pretest*

Berdasarkan rumus diatas, maka diperoleh hasil tingkat kesukaran soal sebagai berikut:

**Tabel 3.8 Hasil uji indeks kesukaran instrumen** *pretest* 

| Kriteria | No Soal                           |
|----------|-----------------------------------|
| Sukar    | 1, 9, 14, 20, 22, 23              |
| Sedang   | 3, 4, 11, 12, 16, 17, 19, 21, 24, |
|          | 25, 26                            |
| Mudah    | 2, 5, 6, 7, 8, 10, 13, 15, 18     |

#### b. *Posttest*

74

 $\sim$ g) d. Berdasarkan rumus diatas, maka diperoleh hasil tingkat kesukaran

IDIR

soal sebagai berikut:

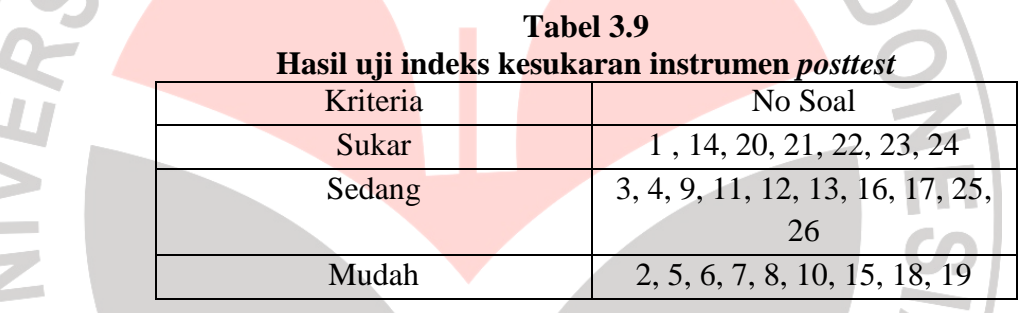

## 4. Uji Daya Pembeda

Penghitungan daya beda dilakukan dengan menggunakan rumus

 $\frac{B_A}{J_A} - \frac{B_B}{J_B}$ 

berikut:  $D =$ 

#### a. *Pretest*

Berdasarkan rumus diatas, maka diperoleh hasil tingkat kesukaran soal sebagai berikut:

 $\frac{B}{I_B} = P_A - P_B$ 

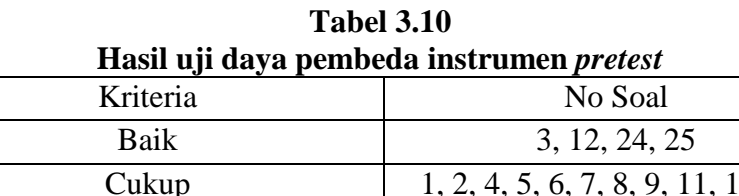

Tidak baik 15

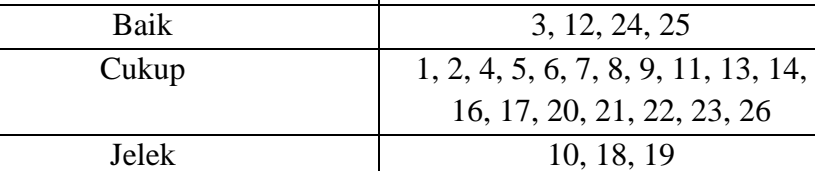

#### b. *Posttest*

Berdasarkan rumus diatas, maka diperoleh hasil tingkat kesukaran

soal sebagai berikut:

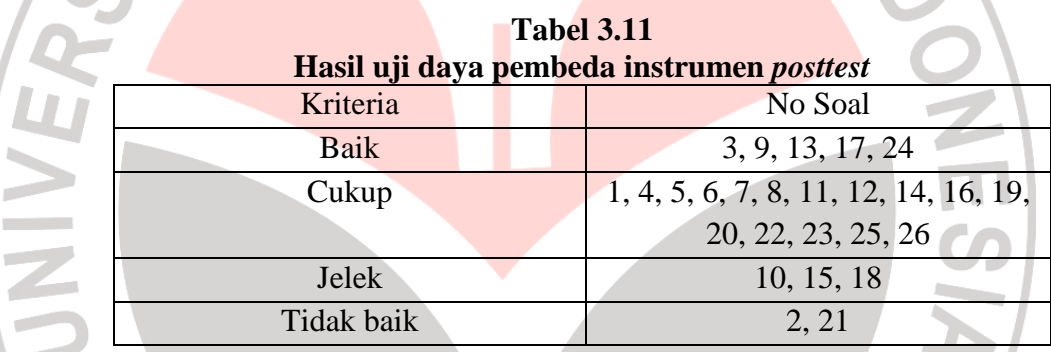

#### 5. Rekapitulasi Hasil Analisis Butir Soal

Untuk memperoleh hasil belajar yang baik, sebaiknya proporsi antara tingkat kesukaran soal tersebar secara normal(Arifin, 2009). Maka proporsi instrumen yang digunakan dalam penelitian ini dengan berbagai pertimbangan yaitu :

- Soal yang digunakan hanya soal yang teruji valid pada uji validitas.
- Proporsi indeks kesukaran adalah soal sukar 25%, soal sedang 50%, dan soal mudah 25%.
- Komposisi tingkat aspek kognitif dalam penelitian ini adalah C1 =  $5$ soal, C2= 9 soal, dan C3= 6 soal, serta pemilihan soalpun memperhatikan jumlah soal tiap indikator.
- a. *Pretest*

| N <sub>o</sub> |       | Validitas | Daya Pembeda |            | Indeks<br>Kesukaran |        | Keterangan      |
|----------------|-------|-----------|--------------|------------|---------------------|--------|-----------------|
| soal           | Nilai | Ket       | Nilai        | Ket        | Nilai               | Ket    |                 |
| $\mathbf{1}$   | 0,466 | sedang    | 0,33         | cukup      | 0,30                | Sukar  | Digunakan       |
| $\overline{2}$ | 0,305 | rendah    | 0,20         | cukup      | 0,90                | Mudah  | Tidak Digunakan |
| 3              | 0,490 | sedang    | 0,47         | baik       | 0,63                | Sedang | Digunakan       |
| $\overline{4}$ | 0,490 | sedang    | 0,33         | cukup      | 0,63                | Sedang | Digunakan       |
| 5              | 0,379 | rendah    | 0,33         | cukup      | 0,83                | Mudah  | Digunakan       |
| 6              | 0,466 | sedang    | 0,20         | cukup      | 0,70                | Mudah  | Digunakan       |
| $\overline{7}$ | 0,379 | rendah    | 0,20         | cukup      | 0,83                | Mudah  | Digunakan       |
| 8              | 0,379 | rendah    | 0,20         | cukup      | 0,83                | Mudah  | Digunakan       |
| 9              | 0,430 | sedang    | 0,20         | cukup      | 0,23                | Sukar  | Digunakan       |
| 10             | 0,346 | rendah    | 0,00         | jelek      | 0,87                | Mudah  | Tidak Digunakan |
| 11             | 0,507 | sedang    | 0,27         | cukup      | 0,53                | Sedang | Digunakan       |
| 12             | 0,490 | sedang    | 0,47         | baik       | 0,63                | Sedang | Digunakan       |
| 13             | 0,379 | rendah    | 0,20         | cukup      | 0,83                | Mudah  | Digunakan       |
| 14             | 0,450 | sedang    | 0,27         | cukup      | 0,27                | Sukar  | Digunakan       |
| 15             | 0,379 | rendah    | $-0,20$      | tidak baik | 0,83                | Mudah  | Tidak Digunakan |
| 16             | 0,479 | sedang    | 0,27         | cukup      | 0,67                | Sedang | Digunakan       |
| 17             | 0,498 | sedang    | 0,27         | cukup      | 0,60                | Sedang | Digunakan       |
| 18             | 0,379 | rendah    | 0,07         | jelek      | 0,83                | Mudah  | Tidak Digunakan |
| 19             | 0,507 | sedang    | 0,13         | jelek      | 0,47                | Sedang | Tidak Digunakan |
| 20             | 0,379 | rendah    | 0,20         | cukup      | 0,17                | Sukar  | Digunakan       |
| 21             | 0,490 | sedang    | 0,33         | cukup      | 0,63                | Sedang | Digunakan       |
| 22             | 0,379 | rendah    | 0,20         | cukup      | 0,17                | Sukar  | Tidak Digunakan |
| 23             | 0,430 | sedang    | 0,20         | cukup      | 0,23                | Sukar  | Digunakan       |
| 24             | 0,498 | sedang    | 0,53         | baik       | 0,60                | Sedang | Digunakan       |
| 25             | 0,479 | sedang    | 0,40         | baik       | 0,67                | Sedang | Digunakan       |
| 26             | 0,490 | sedang    | 0,33         | cukup      | 0,63                | Sedang | Digunakan       |

**Tabel 3.12 Rekapitulasi analisis butir soal** *pretest*

## b. *Posttest*

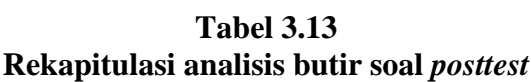

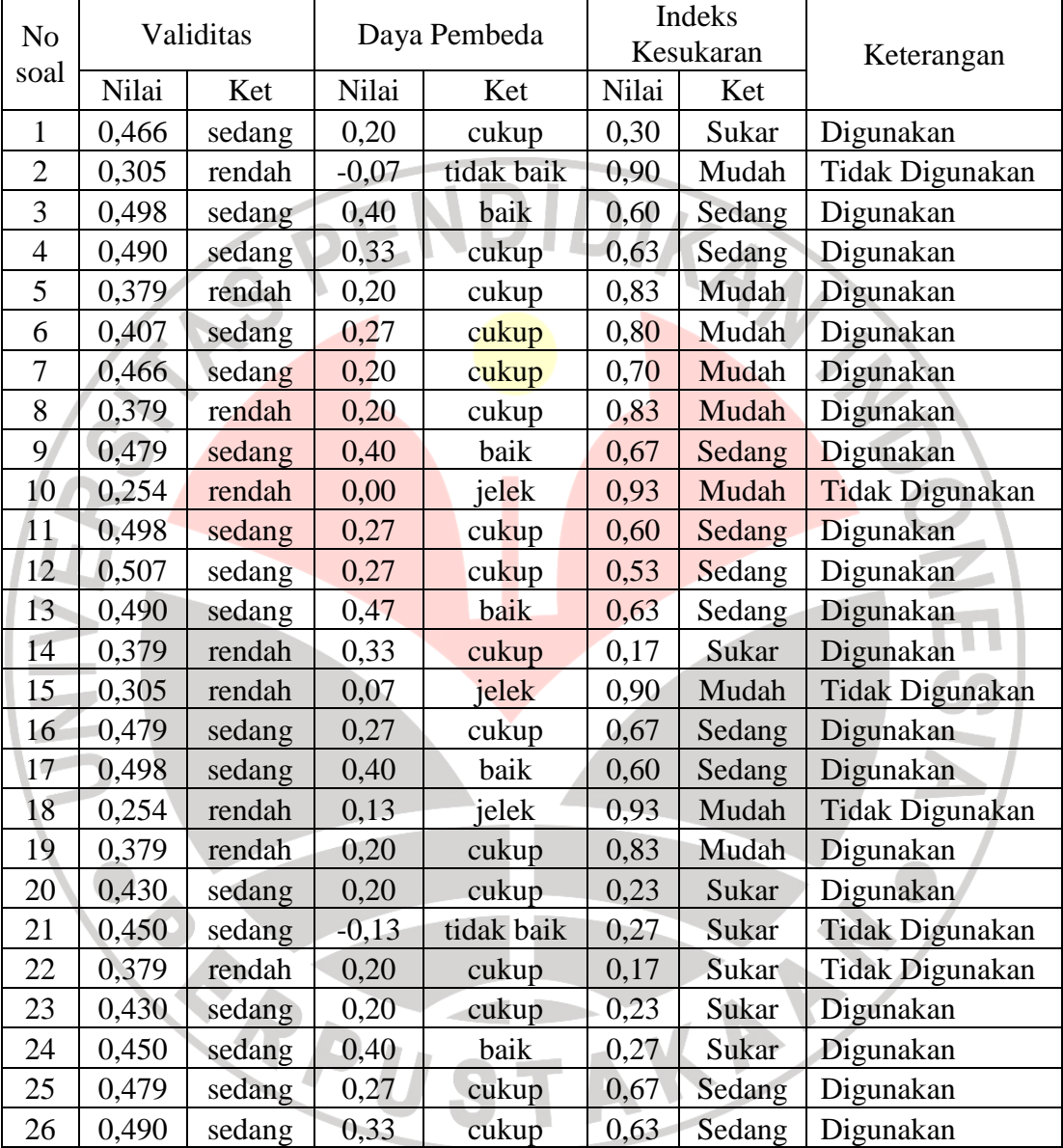

#### **F. Teknik Analisis Data**

1. Test

Teknik analisis data dilakukan dengan pertama-tama menguji rerata nilai *pretest posttest* yang diperoleh siswa. Teknik analisis data dilakukan dengan langkah berikut:

a. Normalitas

Uji normalitas merupakan salah satu cara untuk memeriksa keabsahan/normalitas sampel. Pada penelitian ini, uji normalitas dilakukan dengan menggunakan rumus uji kecocokan *Chi kuadrat* (*X 2* ) sebagai berikut:

$$
X^2 = \sum \frac{(O_i - E_i)^2}{E_i}
$$

*Oi =* frekuensi hasil pengamatan

*Ei =* frekuensi yang diharapkan

Adapun langkah-langkah dalam menghitung normalitas ini adalah:

- 1. Menentukan kelas interval dengan rumus: k=1+3.3 log n, dengan n adalah banyaknya data.
- 2. Menentukan panjang kelas (p) dengan rumus:  $p = r/k$ , dimana r adalah hasil dari nilai maksimum – nilai minimum.
- 3. Membuat daftar distribusi frekuensi dengan mengklasifikasikan nilai setiap siswa kedalam range kelas.
- 4. Menentukan batas kelas atas (Xi).
- 5. Menentukan nilai z dengan rumus:  $z = (Xi^{-\overline{x}})/s$ .
- 6. Mencari nilai proporsi kumulatif (pk) yang diambil dari nilai z tabel. Nilai pk pertama berilah nilai 1 karena menunjukkan seluruh daerah kurva normal.

7. Menentukan nilai frekuensi kumulatif (fk), dengan rumus: fk=pk.n. Untuk nilai awal fk, diisi dengan jumlah keseluruhan nilai n.

- 8. Mencari nilai Ei dengan cara mengurangi frekuensi kumulatif (fk) yang ada diatasnya dengan nilai fk yang langsung berada di bawahnya.
- 9. Menghitung nilai *Chi Kuadrat*.

Dengan mennggunakan taraf signifikansi  $\alpha = 0.01$ , kriteria pengujiannya adalah apabila nilai  $x_{\text{hitung}} < x_{\text{table}}$ , maka hasil test terdistribusi normal.

b. Uji Gain Ternormalisasi

Uji *gain* ini dilakukan untuk mengetahui sejauh mana peningkatan hasil belajar siswa antara sebelum dan sesudah pembelajaran. Perbedaan skor tes awal dan tes akhir (gain) diasumsikan efek dari *treatment* (Panggabean, 1996).

$$
\langle g \rangle = \frac{Postscore \, \% - Prescore \, \%}{100 - Prescore \, \%}
$$

Keterangan:

 $\langle g \rangle$  = Nilai normalized gain.

Postscore % = Persentase nilai *posttest*.

Prescore % = Persentase nilai pretest.

Setelah nilai <g> telah didapat dan dirata-ratakan, langkah

selanjutnya adalah menginterpretasikan nilai tersebut ke dalam kriteria berikut :

**Tabel 3.14 Interpretasi nilai** *normalized* **gain**

| Nilai $\langle g \rangle$ | Interpretasi |   |
|---------------------------|--------------|---|
| < g > 0.7                 | Tinggi       |   |
| $0,3 \leq  \leq 0,7$      | Sedang       |   |
| < g > 0.3                 | Rendah       |   |
|                           |              | т |

Hake (1998)

#### c. Uji Hipotesis

Uji hipotesis dilakukan dengan menggunakan rumus ANOVA. ANOVA adalah singkatan dari Analysis of Variance. ANOVA adalah suatu cara untuk melihat perbedaan rerata melalui pengetesan variansinya. Adapun yang diperbandingkan pada uji hipotesis ini adalah nilai gain ternormalisasi. Sebelum melakukan penghitungan uji ANOVA data yang sudah ada dibagi kedalam 3 kelompok yaitu kelompok atas, tengah dan bawah berdasarkan nilai murni mata

- $\triangleright$  Kelompok atas adalah kelompok siswa yang memiliki nilai murni lebih besar dari :  $\bar{X} + s$
- $\triangleright$  Kelompok tengah adalah kelompok siswa yang memiliki nilai murni diantara :  $\overline{X} + s$  dan  $\overline{X} - s$

Kelompok bawah adalah kelompok siswa yang memiliki nilai

murni lebih kecil dari <mark>:  $\overline{X}$  —</mark> s

**Tabel 3.15 Rancangan ANOVA satu jalur** 

| Perlakuan Model               |
|-------------------------------|
| <b>Project Based Learning</b> |
| PRLA                          |
| PBL <sub>B</sub>              |
| PRI C                         |
|                               |

Jenis ANOVA yang digunakan dalam penelitian ini adalah ANOVA satu jalur, karena hanya memperhatikan satu peubah saja yaitu peningkatan hasil belajar siswa. Perbedaan rerata dengan uji cara

> $F = \frac{RJK_a}{DIK}$  $RJK_i$

ANOVA dapat ditulis sebagai berikut :

Dengan keterangan :

 $RJK<sub>a</sub>$  = Variansi antar kelompok (Rerata Jumlah Kuadrat antar)

 $RJK_i$  = Variansi kekeliruan pemilihan sampel (Rerata Jumlah Kuadrat inter) Dimana

$$
RJK_{a} = \frac{\sum_{j=1}^{k} J_{j}^{2} / n_{j} - J^{2} / N}{k - 1}
$$
  

$$
RJK_{i} = \frac{\sum_{j=1}^{k} \sum_{i=1}^{n_{j}} X_{ij}^{2} - \sum_{j=1}^{k} J_{j}^{2} / n_{j}}{N - k}
$$

Dengan keterangan :

J = Jumlah seluruh data  $N =$ Banyak data  $k =$  Banyak kelompok nj = Jumlan<br>= Banyak data<br>= Banyak kelompok<br>= Banyak anggota kelompok-j  $J_i$ = Jumlah data dalam kelompok-j

Pengujian hipotesis dilakukan dengan menggunakan taraf signifikansi  $\alpha = 0.05$ , dengan kriteria pengujian sebagai berikut:  $\overline{F_{\text{hitung}}}\leq F_{\text{table}}$ , maka $H_0$  diterima dan  $H_1$  ditolak, dan

 $F<sub>hitung</sub> > F<sub>tablel</sub>$ , maka H<sub>1</sub> diterima dan H<sub>0</sub> ditolak.

Untuk menganalisis uji ANOVA ini digunakan software *spss 14 for* 

AKAR

*windows.* 

PPU

2. Non-Test

INIVE

a. Angket

Penggunaan angket dapat memberikan data yang lebih banyak dan lebih beragam kepada peneliti, hal ini dapat dilakukan dengan menggunakan indikator yang dijadikan pedoman dalam membuat angket. Indikator yang akan digunakan pada penelitian ini adalah seputar kegiatan dan aktivitas siswa setelah melakukan model pembelajaran *Project Based Learning* seperti sikap siswa terhadap pelajaran TIK, saat pembelajaran berlangsung, terhadap pembelajaran berkelompok, serta terhadap model *Project Based Learning*.

Data dari hasil angket dihitung dan ditabulasikan lalu diprsentasikan dari seluruh jawaban siswa yang memilih setiap indikator. Menurut Russefendi (2005) skor angket diinterpretasikan sebagai berikut :

**Tabel 3.16 Skor alternatif jawaban angket**

| Alternatif Jawaban  | <b>Skor Pernyataan</b> |         |  |
|---------------------|------------------------|---------|--|
|                     | Positif                | Negatif |  |
| Sangat setuju       |                        |         |  |
| Setuju              |                        |         |  |
| Tidak setuju        |                        |         |  |
| Sangat tidak setuju |                        |         |  |

Rata-rata skor terhadap pernyataan angket dengan menggunakan skala Likert, menurut Ruseffendi (2005) adalah sebagai berikut:

> $x =$ jumlah skor alternatif jawaban jumlah subyek

**Tabel 3.17 Kriteria angket siswa**

| Rataan      | Kriteria      |
|-------------|---------------|
| $1 - 1,8$   | Kurang sekali |
| $1,9-2,6$   | Kurang        |
| $2,7 - 3,4$ | Cukup         |
| $3,5 - 4,2$ | Tinggi        |
| $4.3 - 5$   | Tinggi sekali |
|             |               |

(Ruseffendi, 2005)

 $Presentase =$ (jumla<mark>h alte</mark>rnatif/jumlah skor ideal)<br>Jumlah sampel x 100%

Untuk memperoleh hasil angket, mengacu pada pendapat

Kuntjaraningrat (dalam Suherman, 2001) sebagai berikut.:

**P**<br>0

#### **Tabel 3.18 Kategori persentase hasil angket**

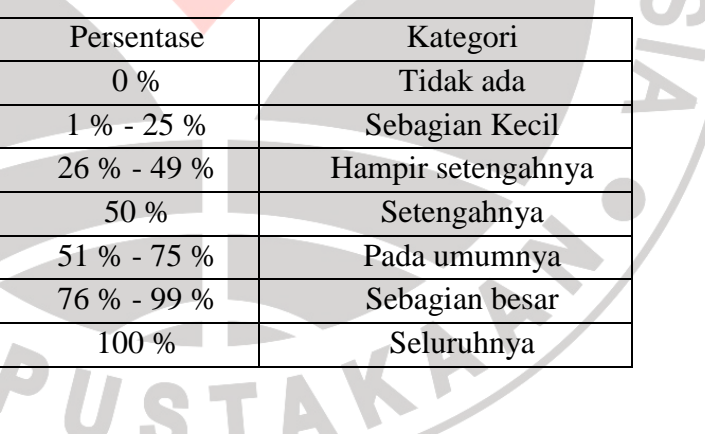